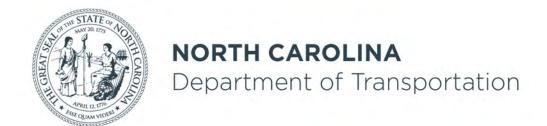

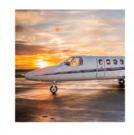

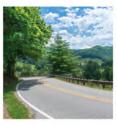

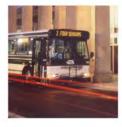

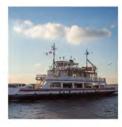

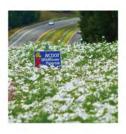

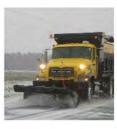

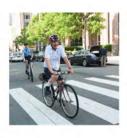

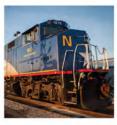

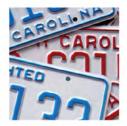

## Review of Procurement, Invoicing, PWP's, and 2 CFR 200 for RPO's.

Daryl Vreeland

October 29, 2021

Transportation Planning Division

#### Presentation sections

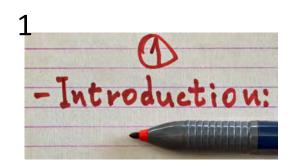

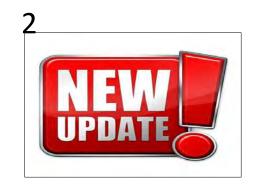

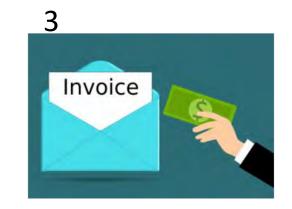

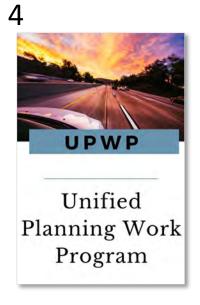

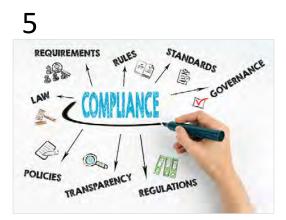

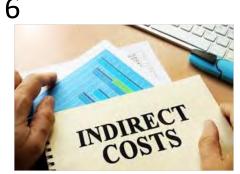

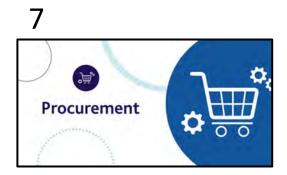

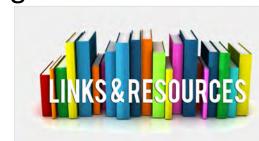

#### Intro note

- This presentation focuses on RPO-specific items.
  - Slides regarding federal fund regulations also apply to MPO's.

• For more info, please refer to the <u>RPO administrative</u> procedures manual.

## Objectives

- To provide guidance, education, support, and direction to ensure non-federal entities (RPO's) follow applicable requirements and guidelines
- To expedite reimbursements to non-federal entities
- To ensure reimbursements are documented properly to withstand third-party scrutiny. (i.e. audits)
- To achieve consistency among recipients of federal funds.

#### Purpose

Provide review and resources (links) for RPO use in:

- Invoicing
- PWP
- Indirect Cost Allocation Plan
- Procurement

## Big Picture

- Those receiving Federal funds (RPO's use federal funds) are responsible for following state and federal regulations.
- Keep records for longer than you think.
- Audits occur years after you've finished a study/project.
- Regulations define Improper payment as: (click to go to reg)
  - "...any payment where insufficient or lack of documentation prevents a reviewer from discerning whether a payment was proper".
- Remember to properly document.
  - If auditor discovers improper payment, the RPO's COG or County agency must pay that back to NCDOT.

#### What is 2 CFR 200?

- 2 CFR 200 (Updated sections to 2 CFR 200)
  - UNIFORM ADMINISTRATIVE REQUIREMENTS, COST PRINCIPLES, AND AUDIT REQUIREMENTS FOR FEDERAL AWARDS
  - Formerly:
    - 44 CFR PART 13
    - 2 CFR 225 Cost Principles for State and Locals
    - OMB Circulars A-87, A-102, A-133
    - Federal Program Guidelines

#### Update to 2 CFR 200

- Amended August 13, 2020.
- Amendment is published in <u>Federal Register</u>

#### Among the updated sections...

- 200.318 General procurement standards
  - The non-Federal entity must have and use documented procurement procedures, consistent with State, local, and tribal laws and regulations and the standards of this section,

200.320 Methods of procurement to be followed

## Among the updated, part 2

200.215 – Never contract with the enemy

- 200.216 Prohibition on certain telecommunications and video surveillance services or equipment
  - ... "telecommunications equipment produced by Huawei
     Technologies Company or ZTE Corporation (or any subsidiary or affiliate of such entities)."

### Among the updated, part 3

- 200.322 Domestic preferences for procurements
  - (a) As appropriate and to the extent consistent with law, the non-Federal entity should, to the greatest extent practicable under a Federal award, provide a preference for the purchase, acquisition, or use of goods, products, or materials produced in the United States
- 200.414 Indirect (F&A) costs

## FHWA guidance regarding this update

 Currently awaiting additional FHWA-specific guidance regarding the August 13, 2020 update to 2 CFR 200.

- Redlined reference document (not OMB guidance).
  - From performance.gov

#### INVOICING

#### This applies to:

- Invoices from consultants to RPO
- And, Invoices from RPO to NCDOT

## Invoicing 101

- <u>Purchase Order (PO)</u> official confirmation of an order.
   A document sent from a purchaser to a vendor that authorizes a purchase. (PWP approval letter)
- Invoice request payment for a purchase
- WBS work breakdown structure a breakdown of projects into smaller components (your RPO).
  - Consider it a bank account number for a given FY or project.
- You will receive new WBS and PO numbers every fiscal year.

## Invoice contents Invoice package to NCDOT must contain:

- 1) Cover letter with PO and WBS numbers.
  - Total amount spent during invoice period
  - Net amount to be reimbursed for each WBS number.
- 2) Signed certification (by accounting manager)
- 3) Proof of payment(s) (for contractors, items, etc)
- 4) Statement/description of work performed
  - Include any consultant invoices and their statements of work
- 5) DBE form (for purchases/consultant expenses)

# Details on certain Cover letter requirements

- Invoice number
- Address on letterhead matching address on file with NCDOT's fiscal division.
  - If the letterhead on your cover letter does not match the address on file with NCDOT's SAP system, insert the following: Remit checks to: (insert address filed on W-9 to NCDOT as the remittance address)
    - Can insert this text on certification page
- NCDOT Key Invoice Components

#### Invoice number -- What not to use!!!

- NCDOT's invoicing system only allows a particular invoice number PER VENDOR (ie, per RPO).
- Thus, don't use: "Invoice 1", or "Invoice #1"

## Invoice numbers: *Basic Rules*On the cover letter to TPD:

- Less than 16 characters
- Use a unique invoice number (each fiscal year) for each invoice you send to TPD.
- No special characters (letters and numbers only)
- Don't use the same invoice number twice. Ever.
- If applicable, use the invoice number on the invoice generated by your accounting department.
- Otherwise, create a logical number, for example:

#### Invoice number examples

- Example invoice number:
- Invoice 1 (DON'T USE THIS)
- Invoice No. FY22Q4, Q4FY22,
  - If a second invoice in the same quarter for a SPR-special study, could use: FY20STUDY1, FY22STUDY2, etc
- Invoice FY20Q2 (if no special study this FY- remember to NOT submit the same invoice number twice)
- Invoice 20191215 (year/month/day) (LEAST PREFERRED FORMAT)

### Address on letterhead (invoice)

- Address on invoice must match address in SAP system.
- If COG needs to change address or name of organization in NCDOT's system -then fill out <u>Substitute</u> <u>Form W-9 --(aka: Vendor Registration Form)</u>
- Until the form is approved or <u>if address on your</u>
   <u>letterhead doesn't match what's on file with NCDOT</u>,

   add to invoice (either cover letter or certification):
  - Remit check to: (address on file in NCDOT's SAP/financial system).

# Generally Accepted Accounting Principles, or GAAP

- Per GAAP cost principles, an invoice should:
  - For 1 month of consultant or RPO work:
  - State the time period being billed.
    - Ex: "...for work performed from Jan 1, 2020 Jan 31, 2020."
  - Be dated <u>after</u> the time period of work being invoiced.
  - Only include costs incurred for work done during the month being invoiced.
  - Include specific meeting dates and title of meeting.
  - Proof of payment (for counters, consultant payments, etc)

#### Common invoice errors

- \$\$\$ Amount in cover letter does not correspond to \$\$\$ Amount in the table or back-up documentation.
- Failure to describe work accomplished or what the funds were expended on. (applies to PWP also)
- Dates in the Invoice or Cover Memo are incorrect.
  - Dates of invoice period is incorrect. Invoice for month of January can not have activity in December or Feb.
- Certification not signed by RPO's Financial Officer.
- Amount in PWP or invoice is greater than amount available. (or more than variance limits)

## Common invoice errors page 2

- Wrong PO and/or WBS numbers.
- Not specifying dollar amount to be applied to which WBS/PO number (for those that have multiple WBS).
- Forgetting to remove taxes paid from total expenses calculation.
- Not specifying the WBS and PO number on the cover letter. (Both need to be stated on your invoice cover letter).
- Make sure Certification is signed and is for the 100% expenditure amount shown on the cover letter.

#### RPO invoices to NCDOT – basics

- Date of invoice should be <u>after</u> period of performance.
- Invoice for Federal funds must be for 80% of your quarterly expenditures. (spend 100%, invoice NCDOT for 80%)
  - Make sure your invoice is for 80% of the amounts of any attached consultant invoices. (unless you've paid another municipality the 80%, and asking reimbursement for that 80%)
- Mileage/Hotel/meals please indicate the date and location of the meeting
  - Ex: "Mileage for SPOT workgroup meeting in Raleigh, Sept 1, 2017"

## NCDOT has a standard invoice form for consultant use

Link to NCDOT's standard invoice form (Excel)

It is not a requirement that RPO's selected consultants use this.

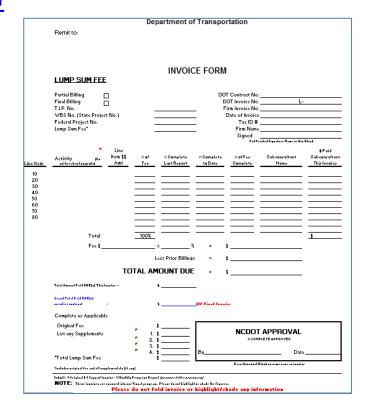

## RPO's – aim for 30-day to process consultant invoices

- Recommended to follow State guidelines:
- Consultants submit invoices within 30 days from the performance period, and paid within 30 days from receipt.
- NCDOT memo regarding invoices and payment within 30 days

### DBE-IS form is required

(if consultant / vendor used that quarter or invoice period)

- List payments to consultants (or vendors) that occurred in the quarter.
  - Includes any payments from COG to RPO-member jurisdictions
    - (for RPO eligible work they may be project managing)
- Be sure the form is signed.
  - (certifying the payments listed are accurate)
  - PDF of DBE-IS form
- Only needed with invoices containing payments to consultants or vendors

#### Example DBE-IS form

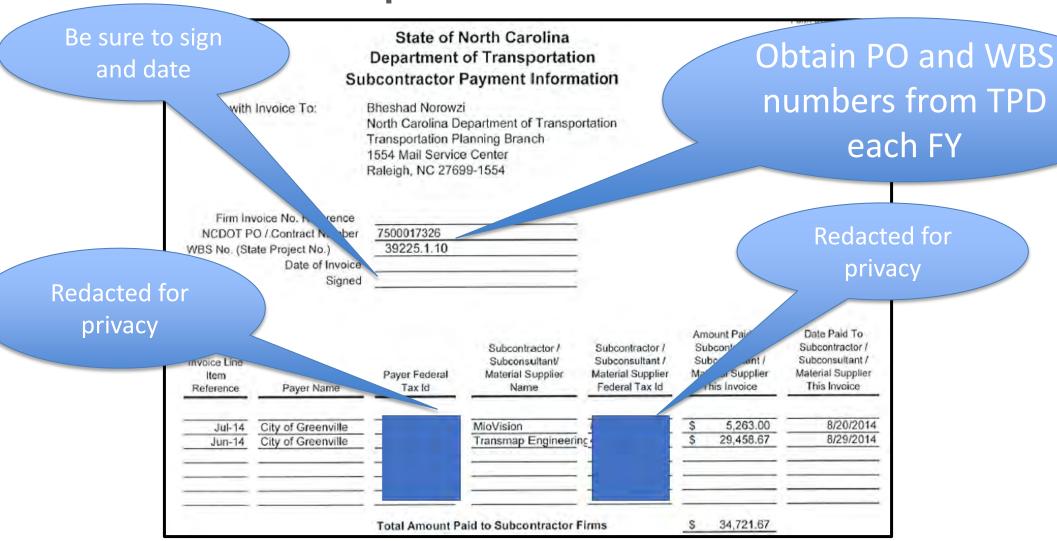

## Proof of Payment

- Evidence of Payment
- Copy (front and back) of cancelled checks, or
- Copy of bank statement showing where checks have cleared, or
- A certified EBT (Electronic Benefits Transfer) statement
- 2CFR200.302 "...and the tracing of funds to a level of expenditures adequate to establish that such funds have been used according to the Federal statutes, regulations, and the terms and conditions of the Federal award."

# When do I need to include Proof of Payment in the invoice package?

- When you've paid a consultant.
- When you've reimbursed an RPO-member jurisdiction (if non-RPO-staff-led project/study).
  - RPO-member jurisdiction will provide proof of payment in their invoice to RPO staff.
- Making a purchase.

## Required by Federal regulations-2 CFR 200

- 2 CFR 200.302(b)(4) Financial Management
  - The non-Federal entity must adequately safeguard all assets and assure that they are used solely for authorized purposes. See § 200.303 Internal controls.
- 2 CFR 200.400(d) Policy Guide
- ...the accounting practices of the non-federal entity must ...provide for adequate documentation to support costs charged to the federal award.
- <u>2 CFR 200.53(b) Improper Payment</u>
  - ... any payment where insufficient or lack of documentation prevents a reviewer from discerning whether a payment was proper.

#### Invoice checklist

- 1) Is invoice for 80% of total expended?
- 2) Invoice follows GAAP principles? (date of invoice, period of performance, etc)
- 3) Are there enough funds in the task code?
- 4) Description of work and consultant invoices attached?
- 5) Project in UPWP and funds / fund source identified?
  - 1) Ex: If purchasing a traffic counter, is this noted in PWP task description?

#### Invoice checklist, page 2

- 6) Proof of payment attached?
- 7) Taxes removed from total?
- 8) DBE-IS form attached (and signed)?
- 9) Invoice #, PO, and WBS in subject line?
- 10) Remember, only 1 invoice per quarter (or 2 invoices per quarter if you have a separate special study using SPR funds).
  - IE, separate invoice per WBS number, per quarter

## Invoice checklist – page 3

- If requesting reimbursement for consultant work:
- On the <u>first</u> invoice reimbursement request to NCDOT, include the OIG review letter for the study/project.
  - This will keep this vital piece of documentation stored in NCDOT's payment system and help you with audits.
  - Don't need to resend with subsequent invoices for the study.
- (in addition to the usual consultant invoices, statements of work, **DBE form**, and other invoice elements, etc)

#### This slide for TPD staff use –

invoice processing tip

Recommend you stamp invoice the DAY it is received.

Step 1

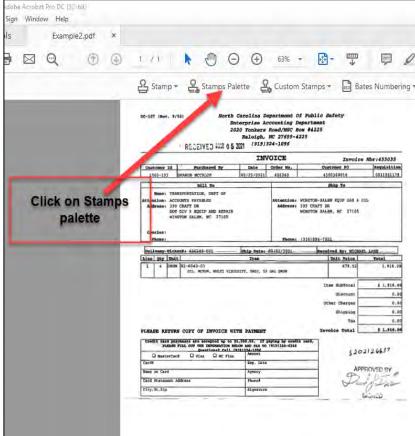

Step 2

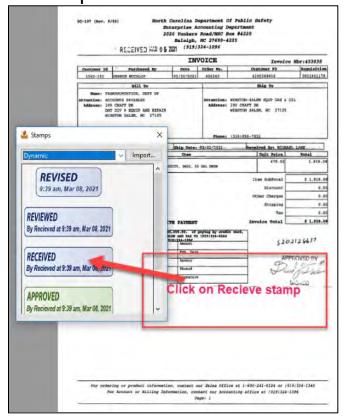

Step 3 –invoice is stamped received.

(with date)

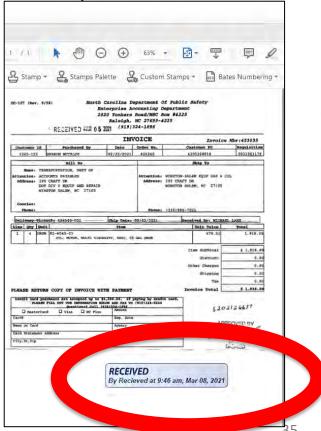

#### Review – PO/WBS numbers

- PO numbers are one per fiscal year
- WBS numbers are one per project
  - Project #1 = yearly RPO operations
  - Project #2 = Special SPR study
- RPO quarterly operations and SPR special studies have different WBS numbers
  - Invoice separately so correct invoice amount is applied to the proper WBS number.

# Invoice cover letter example #1, pg 1

Reminder--Only
1 PO number per invoice.

Remember to insert PO# and WBS#, and Invoice #

Total expended is X. 80%
reimbursement is Y.
Be sure to mention the
reporting period <start date>
to <end of date of reporting
period> (typically one quarter)

Insert LPA letterhead here

Insert date

Name of your TPD coordinator here NC Department of Transportation 1554 Mail Service Center Raleigh NC 27699-1554

Subject: xyz Rural Planning Organization (xyzRPO), FY2021, Quarter 1
PO # 75000xxxxxxxxx WBS# 11111.1.1 Invoice# FY21Q1 CFDA No. 20.205-8

Dear Mr. or Ms. <insert your TPD coordinator's last name here>,

The xyzRPO planning work program for FY 2021 provides for expenditure of Statewide Planning and Research (SPR) Funds in the amount of \$100,000 (80%= \$80,000). Total SPR expenses incurred in Q1 of FY21 by xyzRPO were \$10,000.00 (80%= \$8,000.00). We are requesting reimbursement for FY21 Q1 in the total amount of \$8,000 for the time period of 07/01/2020- 9/30/2020 for SPR funds.

FY21 SPR funds: WBS 11111.1.1

Total (100%) SPR funds Expended Q1: \$ 10,000.00 80% SPR funds reimbursement Q1 \$ 8,000.00

Sincerely,

<insert appropriate name, could be finance manager or RPO coordinator, etc>

<insert title>

Update the FY, Quarter (Q1, Q3, etc), time period, and \$\$\$ amounts throughout the letter — each quarter!

work (SPR-funded) is 20.205-8. (This is different than MPO's)

The CFDA number for RPO

This is to certify that the LPA has a <u>conflict of interest</u> statement on file with respect to purchase of goods and services and is not using vendors that have been debarred by Federal, State or local governments.

#### Inv Cover letter example #1, pg. 2 (certification letter)

This is to certify that from July 1, 2021 - September 30, 2021 costs in the amount of \$10,000(80%=\$8,000) have been incurred by the xxxx Rural Planning Organization in the FY 2 approved budget for transportation planning activities.

#### Invoice # FY21Q1

Amount must match the amounts on the invoice sent to NCDOT.

Remember to have Finance Manager sign!

#### Please remit checks to:

City of xxxxx (or xxxxx Council of Governments)
PO Box 123456
<insert city> NC <insert zip code>

Include invoice
number. If
applicable, use
invoice number
provided by your
accounting
department.

Include the address on file with NCDOT's financial system.
(where a check should be submitted)

<insert name>

Budget/Finance Manager, <insert name of entity, ex City of xxxxxx, or COG)

#### RPO sample cover letter (ex#2) (for special study only)

Remember to insert PO# and WBS#, and Invoice #

Remember to add certification page (not shown this example)

Insert LPA letterhead here

Insert date

Name of your TPD coordinator here NC Department of Transportation 1554 Mail Service Center Raleigh NC 27699-1554

Subject: xyz Rural Planning Organization (xyzRPO), FY2021, Quarter 1

<insert name of special study here>

PO # 75000xxxxxxxxxx WBS# 22222.2.2 Invoice# FY21study1 CFDA No. 20.205-8

Dear Mr. or Ms. <insert your TPD coordinator's last name here>,

The xyzRPO planning work program for FY 2021 provides for expenditure of Statewide Planning and Research (SPR) Funds for the <insert name of special study> in the amount of \$50,000 (90%= \$45,000). Total SPR expenses incurred in Q1 of FY21 by xyzRPO were \$10,000.00. We are requesting reimbursement for FY21 Q1 in the total amount of \$9,000.00 (80% SPR = \$8,000, 10% State funds = \$1,000) for the time period of 07/01/2020- 9/30/2020 for SPR funds.

FY21 SPR funds: WBS 22222.2.2 for <insert name of special study>

 Total (100%) SPR funds Expended Q1:
 \$ 10,000.00

 80% SPR funds reimbursement
 \$ 8,000.00

 10% State funds reimbursement
 \$ 1,000.00

 Total Q1 reimbursement request
 \$ 9,000.00

Sincerely,

<insert appropriate name, could be finance manager or RPO coordinator, etc>

<insert title>

This is to certify that the LPA has a <u>conflict of interest</u> statement on file with respect to purchase of goods and services and is not using vendors that have been debarred by Federal, State or local governments.

The CFDA number for RPO work (SPR-funded) is 20.205-8. (This is different than MPO's)

Remember to include the back up material to show the RPO's proof of payment, and consultant invoices, description of work, etc

Special study invoices are only for consultant expenses. Staff time spent on the study would be in the RPO operational quarterly expenses.

# Submit two (2) invoices if RPO has a special study

- Send NCDOT an invoice for <u>each</u> WBS number (every quarter).
  - This helps TPD process your invoice(s) quicker and more efficiently.
  - If RPO has 2 WBS numbers, then would submit 2 quarterly invoices (if there are expenditures against both WBS's in that quarter)

# Invoice cover letter example #3, page 1

Use your Organization's letterhead

August 6, 2021

Ms. Nazia Sarder Transportation Planning Branch North Carolina Department of Transportation 1554 Mail Service Center Raleigh, NC 27699-1554

Re: Request for Reimbursement

PL104 and STBGP-DA - Quarter 4 of FY 2021

Draw 4 Invoice #: 13112

Net Amount Payable This Invoice: \$80,000.00

City of xxxxxxx, yyyyyyy County, Project #: <insert if LPA accounting requires>

WBS No: 11111.1.11 (SPR); Contract No. 75000xxxxx

Ms. Sarder,

The xxx Rural Planning Organization's Planning Work Program provides for the expenditure of SPR funds in the amount of \$150,000 for Fiscal Year 2020-2021.

This letter is to request reimbursement of SPR funds for costs incurred during the FY2021 4th Quarter billing period, April 1, 2021 – June 30, 2021. Attached are the 4th quarter's Invoice, # 13112, Expenditure Reports and Narrative supporting the below cost allocations.

For the FY2021 4th Quarter billing period, April 1, 2021 – June 30, 2021, we have paid the following:

|                                   | SP | R 11111.1.1 |
|-----------------------------------|----|-------------|
| Total Expenses:                   | \$ | 100,000.00  |
| Less Sales Tax:                   | \$ | -           |
| Less Ineligible Costs:            | \$ | -           |
| Eligible Expenses:                | \$ | 100,000.00  |
| 80% of Eligible Expenses (DOT):   | \$ | 80,000.00   |
| 20% of Eligible Expenses (Local): | \$ | 20,000.00   |
| TOTAL REIMBURSEMENT REQUEST:      | \$ | 80,000.00   |

The total amount requested this invoice is \$80,000.00

Kindly review the enclosed documentation and if you have any questions, please contact me at: (111) 222-333.

In this example, the RPO has an auto-generated invoice number.

# Cover letter example #3 page 2 certification

Accounting manager certifies that the 100% amount was indeed expended.

| Sincerely,                                                                                                    |
|----------------------------------------------------------------------------------------------------|
|                                                                                                    |
| Date:                                                                                                    |
| Executive Director's Name Here Executive Director, The XXXXXXX Rural Planning Organization                                                                                                    |
| CERTIFICATION  This is to certify that from April 1, 2021 through June 30, 2021 reimbursable PL104 & STBG-DA costs in the amount of \$100,000.00 have been incurred by the XXXXX Rural Planning Organization in the FY 2020-2021 approved budget for transportation planning activities.  This is to certify that the <insert lpa="" name=""> has conflict of interest statements on file with respect to</insert> |
| purchases of goods and services and is not using vendors that have been debarred by Federal, State or local governments.                                                                                                    |
|                                                                                                    |
| Accounting Manager's Name Here Accounting Manager, <name lpa="" of=""></name>                                                                                                    |
| FINANCE OFFICER'S CERTIFICATION STATEMENT This instrument has been <u>preaudited</u> in the manner required by The Local Government Budget and Fiscal Control Act.                                                                                                    |
| Date:                                                                                                    |
| Finance Director's Name Here Finance Director, <insert here="" lpa="" name=""></insert>                                                                                                    |
| Enclosures: Invoice #: 13112  SPR Reimbursement Request & Documentation for the 4th Quarter of FY2021                                                                                                    |

#### Cover letter errors

- If the cover letter is inaccurate in some way TPD can not process. If there are errors, you must resubmit the invoice package with a corrected cover letter.
- Typical errors on the cover letter
  - wrong WBS,
  - wrong PO,
  - wrong period of performance,
  - wrong reimbursement amount (doesn't match spreadsheet).

#### <u>Invoices to NCDOT – one invoice per WBS number</u>

- Invoices to NCDOT need to have description of work and who did the work (consultant or RPO staff)
  - -In the PWP: who will do the work.
  - -On the invoice: who did the work.
- On the invoice to NCDOT...Identify the PO number <u>and</u> WBS, as applicable.
  - Each WBS (funding account) requires separate documentation, proof of payment, description of work accomplished (for those particular funds), etc.

# RPO Example for multi-year, multi-account. This example quarter has 3 invoices:

#### **Previous Fiscal year**

Separate (fifth) Invoice (ex: #FY21SPRstudy5)

for this quarter

**Previous FY** 

PO# 1234 (FY21)

Previous FY Invoice# FY21study5 FY21 SPR special study WBS#

This separate invoice would be for consultant work on a special SPR study for expenses incurred after the FY it was awarded.

Current Fiscal year Invoices for this quarter

PO# 5678 (FY22)

Invoice# FY22Q1
FY22 RPO
operations
WBS# xxxx

Invoice# FY22study1
FY22 RPO SPR
special study WBS#
Current FY

Recommend submitting separate invoices – one for the Study, one for quarterly expenses.

# RPO example 4<sup>th</sup> quarter

Use this for the reimbursement amount for Operations quarterly invoice

| V. INDIR | RECT COSTS                                             |                           |           |               |            |                |     |                                |    |             |    | V.                  | INDIF       | RECT COSTS | ·        |    |            |    |            |  |
|----------|--------------------------------------------------------|---------------------------|-----------|---------------|------------|----------------|-----|--------------------------------|----|-------------|----|---------------------|-------------|------------|----------|----|------------|----|------------|--|
| IV-1     | INDIRECT COSTS                                         | \$ 5,000                  | \$ -      | \$ 20,000     | \$ 25,000  |                | \$  | 3,500.96                       | \$ | 3,000.00    | \$ | 1,500.00            | \$          | 2,000.00   |          | \$ | 10,000.96  | \$ | 25,000.00  |  |
| IV-1.1   | Incurred Indirect Costs                                |                           |           |               |            |                | \$  | 3,500.96                       | \$ | 3,000.00    | \$ | 1,500.00            | \$          | 2,000.00   |          | \$ | 10,000.96  |    |            |  |
| TOTAL    |                                                        | \$ 25,360                 | \$ -      | \$ 101,440    | \$ 126,800 | Total:         | \$  | 15,362.05                      | \$ | 7,000.00    | \$ | 2,500.00            | \$          | 12,000.0   | .07%     | \$ | 36,862.05  | \$ | 126,800.00 |  |
|          |                                                        |                           |           |               |            | Federal Share: | \$  | 12,289.64                      | \$ | 5,600.00    | \$ | 2,000.00            | \$          | 9,600.0    |          | \$ | 29,489.64  | \$ | 101,440.00 |  |
|          |                                                        |                           |           |               |            | Local Share:   | \$  | 3,072.41                       | \$ | 1,400.00    | \$ | 500.00              | \$          | 2,400      |          | \$ | 7,372.41   | \$ | 25,360.00  |  |
|          |                                                        |                           |           |               |            | RPO            |     |                                |    |             |    |                     |             |            |          |    |            |    |            |  |
|          |                                                        |                           |           |               |            | Operations Q4  |     |                                |    |             |    |                     | \$          | 9,600.00   |          |    |            |    |            |  |
|          |                                                        |                           |           |               |            | reimbursement  |     |                                |    |             |    |                     |             |            |          |    |            |    |            |  |
|          | T                                                      |                           | ADD DD001 |               |            |                | _   |                                |    |             |    |                     |             |            |          |    |            |    |            |  |
|          |                                                        | SPR PROGRAM FUNDS         |           |               |            | <u> </u>       |     |                                |    | 1           |    | PR EX               | kpenditures |            | _        |    |            |    |            |  |
| TASK     | WORK CATEGORY                                          | WORK CATEGORY LOCAL STATE |           | FEDERAL TOTAL |            |                |     | 1st                            |    | 2nd         | _  | 3rd                 |             | 4th        | % BUDGET | 1  | TO DATE    | E  | SUDGETED   |  |
| CODE     |                                                        | 5%                        | 15%       | 80%           | 100%       |                |     | QUARTER                        | 1  | QUARTER     | _  | UARTER<br>INDITURES |             | QUARTER    | SPENT TO | EX | PENDITURES |    | AMOUNT     |  |
|          | <u> </u>                                               |                           |           |               |            |                | EXP | PENDITURES                     | EX | (PENDITURES |    |                     |             | PENDITURES |          |    |            |    |            |  |
|          | CIAL STATE PLANNING & RESEARCH FUNDS                   |                           |           |               |            |                |     | VI. SPECIAL STATE PLANNING & R |    |             |    |                     |             |            |          |    |            |    |            |  |
| VI-1     | SPECIAL SPR ALLOCATION                                 | \$ 6,000                  | \$ 18,000 | \$ 96,000     | \$ 120,000 |                | \$  | 11,000.00                      | \$ | 15,000.00   | \$ | 20,000.00           |             | 50,000.00  | 80.00%   |    | 96,000.00  | \$ | 120,000.00 |  |
| VI-1.1   | If applicable, insert name of SPR Special Project here |                           |           |               |            |                | \$  | 11,000.00                      | \$ | 15,000.00   | \$ | 20,000.00           | \$          | 50,000.00  |          | \$ | 96,000.00  |    |            |  |
| SPECIAL  | SPR TOTAL                                              | \$ 6,000                  | \$ 18,000 | \$ 96,000     | \$ 120,000 | Total:         | \$  | 11,000.00                      | _  | 15,000.00   | _  | 20,000.00           |             | 50,000.00  | 80.00%   | \$ | 96,000.00  | \$ | 120,000.00 |  |
|          |                                                        |                           |           |               |            | Federal Share: | \$  | 8,800.00                       | _  | 12,000.00   | _  | 16,000.00           |             | 40,000.00  |          | \$ | 76,800.00  |    | 96,000.00  |  |
|          |                                                        |                           |           |               |            | State Share:   | \$  | 1,650.00                       | _  | 2,250.00    | _  | 3,000.00            |             | 7,500.00   |          | \$ | 14,400.00  | _  | 18,000.00  |  |
|          |                                                        |                           |           |               |            | Local Share:   | \$  | 550.00                         | \$ | 750.00      | \$ | 1,000.00            | \$          | 2,500.00   |          | \$ | 4,800.00   | \$ | 6,000.00   |  |
|          |                                                        |                           |           |               |            | RPO Special    |     |                                |    |             |    |                     |             | 42 500 55  |          |    |            |    |            |  |
|          |                                                        |                           |           |               |            | Study Q4       |     |                                |    |             |    |                     | \$          | 47,500.00  |          |    |            |    |            |  |
|          |                                                        |                           |           |               |            | reimbursement  |     |                                |    |             |    |                     |             |            |          |    |            |    |            |  |

Use this for reimbursement amount if you have a Special Study (different WBS # -- and invoice-- than yearly RPO operations)

# Invoicing – entering expenditures

Enter amounts in the rows where the RPO has quarterly expenditures. In this example, only 2<sup>nd</sup> quarter column is available to enter values.

<insert name> RPO **RPO Expenditures** % BUDGET 1st 2nd TO DATE BUDGETED **SPENT TO** QUARTER QUARTER **EXPENDITURES** AMOUNT EXPENDITURES EXPENDITURES DATE I. DATA COLLECTION AND ASSESSMENT 46.49 \$ 6,500.00 0.72% 46.49 \$ \$ 46.49 \$ 46 49 II. TRANSPORTATION PLANNING 440.60 \$ 440.60 \$ 9.000.00 4.90% 4.97 4.97 435.63 \$ 435.63 1.285.22 \$ 9.89% 1.285.22 \$ 13,000,00 1,285.22 \$ 1.285.22 405.92 \$ 4,000.00 405.92 \$ 10.15% 84.86 \$ 84.86 321.06 \$ 321.06 3,444.84 \$ 13.78% 3,444.84 \$ 25,000.00 1,193.36 \$ 1,193.36

FY 2021 (July 1, 2020-June 30, 2021)
2nd QUARTER - QUARTERLY EXPENDITURE SUMMARY

## Invoicing – description of work.

**Enter work descriptions for** FY 2021 (July 1, 2020-June 30, 2021) PLANNING WORK PROGRAM those tasks where an 2nd Quarter Narrative expenditure occurred. <insert name> RPO ECTION AND ASSESSMENT I. Day **STION AND ASSESSMENT** I-1 DATA COL I-1.1 Highway I-1.2 Other Modes I-1.3 Socioeconomic I-1.4 Title VI II. TRANSPORTATION PLANNING II-1 COMPREHENSIVE TRANSPORTATION PLAN (CTP) DEVELOPMENT \$ II-1.1 Develop CTP Vision II-1.2 Conduct CTP Needs Assessment

### **PWP**

# RPO PWP, page 1 (The budget)

Properly signed and dated

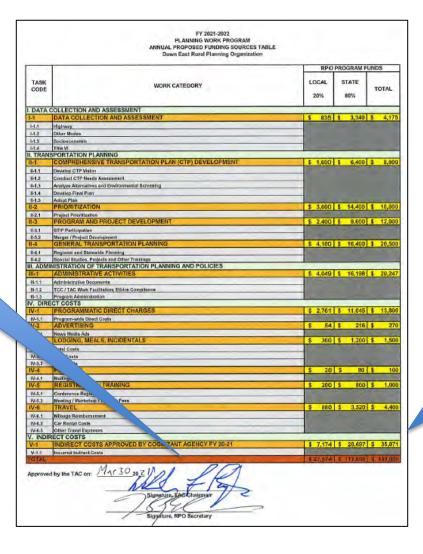

This is what the first page of a PWP should look like. (initial submission – no amendments)

Note there are no amendment tables.

#### RPO PWP's

#### An initial PWP submittal as shown will be rejected by TPD.

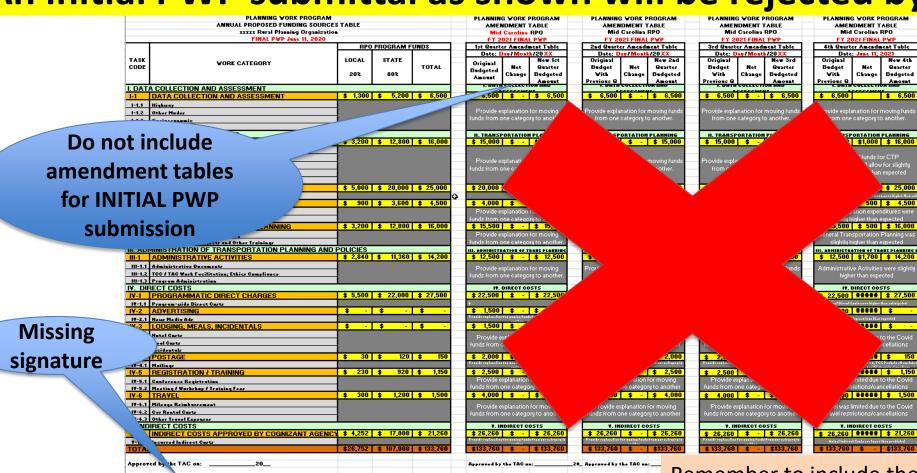

Initial PWP submittals do not have amendment tables.

Signature, TAC Chairman

Remember to include the text narrative/description of each task (additional pages)

# RPO PWP – don't include quarterly amendments in initial PWP submittal

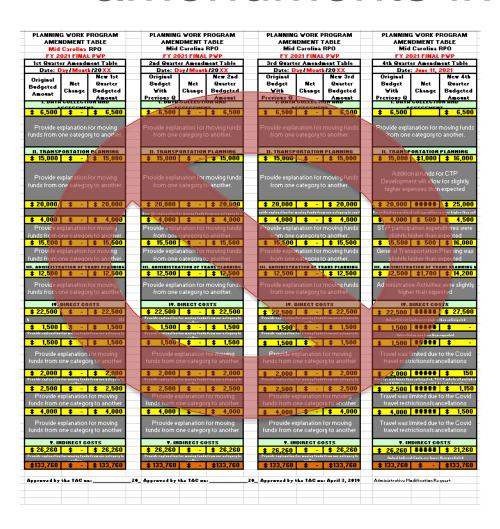

Only include an amendment table if (and when) the PWP has been amended.

### Check the print area of the excel table

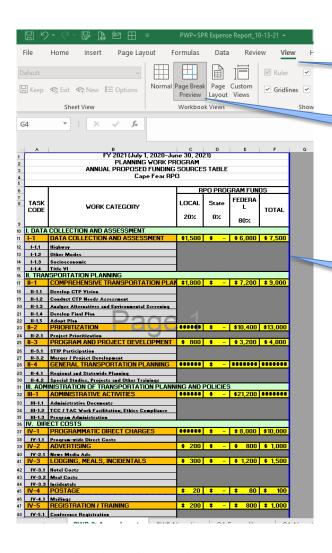

Click on "View"

Then click on "Page Break Preview"

Finally, drag the blue lines to show the exact area you want printed or made into a PDF.

# PWP – reminders for top of "PWP and Amendments" tab

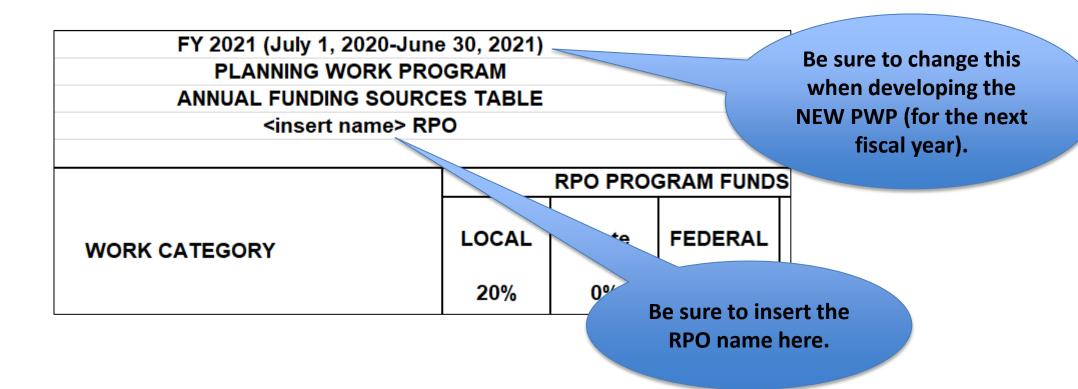

#### RPO PWP - The narrative

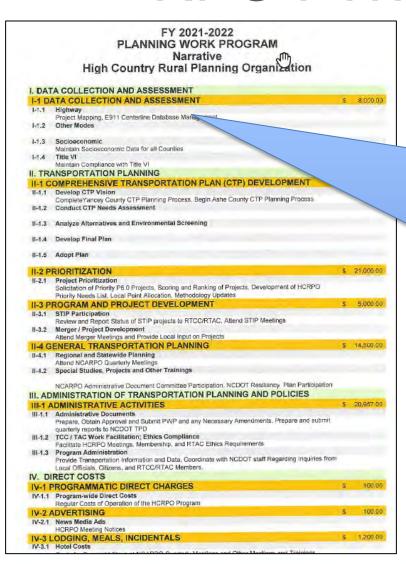

Narrative describes / provides detail about the work that will be accomplished for each task code where you have budgeted funds for the fiscal year.

If PWP is amended, you may need to update the narrative for affected task codes.

### Special study narrative

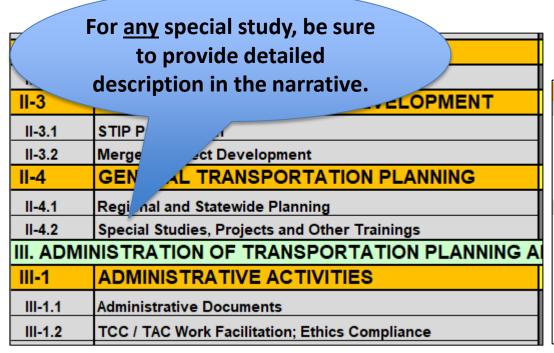

Provide the narrative in the "PWP Narrative" tab. Provide a few sentences Participiate in a regional and state summarizing a special study. and MTP, GSATS TCC and MPT, Brunswick NCARPO, APA-TAB, PAS-TRAN TAB, East Coast Greenway Alliance, Mounta NC, NCDOT committees, Eastern NC MPO/RPO Coalition, et C reviews:

lographics,

socioeconomics, and economic activity II-4.2 Special Studies, Projects and Other Trainings

review local/reginal/statewide news related to transportation, la

II-4 GENERAL TRANS

II-4.1 Regional and Statewide

Assist member jurisdictions with transportation, land use, environment lemographic/socioeconomic, and mapping components of land use plans and ordinance develop local bicycle and pedestrian plans; develop corridor studies; develop parking inventories and plans; update transit LCPs (as needed); administer and participate in NC 211/East Coast Greenway Feasibility Study; transportation- and GIS- related training, including NCAMPO conference, APA-NC conference, NCAUG fall conference (if held at Carolina Beach, as usual), NCPTA conference NCDOT PTD training conference, NC Transportation Summit, etc.

|          |                                                        |           | SPR PROG  | SPR PROGRAM FUNDS |            |  |  |  |
|----------|--------------------------------------------------------|-----------|-----------|-------------------|------------|--|--|--|
|          |                                                        | LOCAL     | STATE     | FEDERAL           | TOTAL      |  |  |  |
| TASK     | WORK CATEGORY                                          |           |           |                   |            |  |  |  |
| CODE     |                                                        | 5%        | 15%       | 80%               | 100%       |  |  |  |
| /L CDEC  | IAL STATE PLANNING & RESEARCH FUNDS                    |           |           |                   |            |  |  |  |
| VI. SPEC | HAL STATE PLANNING & RESEARCH FUNDS                    |           |           |                   |            |  |  |  |
| VI-1     | SPECIAL SPR ALLOCATION                                 | \$ 5,000  | \$ 15,000 | \$ 80.000         | A          |  |  |  |
| VI-1.1   | If applicable, insert name of SPR Special Project here |           |           |                   |            |  |  |  |
| SPECIAL  | SPR TOTAL                                              | \$ 5,000  | \$ 15,000 | \$ 80,000         | \$ 100,000 |  |  |  |
|          |                                                        |           |           |                   |            |  |  |  |
| PWP TO   | TAL                                                    | \$ 30,360 | \$ 15,000 | \$ 181,440        | \$ 226,800 |  |  |  |

For any special study, be sure to provide detailed description in the narrative.

## Special Studies examples

• Typically: Corridor studies, Transportation plans, feasibility studies.

| EXAMPLE SPR SPECIAL STUDIES           |
|---------------------------------------|
| Bike/Ped/Greenway plans               |
| Freight Mobility Plan                 |
| Tolling Needs Study                   |
| Regional ITS study                    |
| Greenway Feasibility Study            |
| Rail-Trail study                      |
| Neuse River Trail study               |
| East Coast Greenway Feasibility Study |

### RPO PWP – entering budget amounts

Insert original budget amount here

Insert Q1
amendment
amount here. (as
applicable)

Insert Q2
amendment
amount here. (as
applicable)

|           |                                                  | _        |          |           |           |                        |          |              |            |                |                  |                                                                                                    |            | _           |             |
|-----------|--------------------------------------------------|----------|----------|-----------|-----------|------------------------|----------|--------------|------------|----------------|------------------|----------------------------------------------------------------------------------------------------|------------|-------------|-------------|
|           | FY 2021 (July 1, 2020-Jun                        |          |          |           |           |                        |          |              |            |                |                  |                                                                                                    |            |             |             |
|           | PLANNING WORK PRO                                |          |          |           |           |                        |          |              |            |                |                  |                                                                                                    |            |             |             |
|           | ANNUAL FUNDING SOURCE                            |          |          |           |           |                        |          |              |            |                |                  |                                                                                                    |            |             |             |
|           | <insert name=""> RF</insert>                     | 0        |          |           |           |                        |          |              |            |                |                  |                                                                                                    |            |             |             |
|           |                                                  |          |          |           |           |                        |          |              |            |                |                  |                                                                                                    |            |             |             |
|           |                                                  |          | RPO PROG | SRAM -    |           | 1                      | \        | ndmen        |            |                |                  |                                                                                                    | _          |             |             |
|           |                                                  |          |          |           |           | Date                   | <u> </u> | Month/2      |            |                |                  | Date: Da                                                                                                    | ay/Mont    | X           |             |
| TASK      | WORK CATEGORY                                    | LOCAL    | State    | FEDERAL   |           | Original               |          | \            |            | w 1st          | Original E       | tenbu                                                                                                    |            |             | ew 2nd      |
| CODE      | World Gride Gride                                |          |          |           | TOTAL     | •                      | Net      | ange         |            | arter          | With Prev        |                                                                                                    |            | /           | uarter      |
|           |                                                  | 20%      | 0%       | 80%       |           | Amount                 |          | 90           |            | geted          | Amendm           | -                                                                                                    | Chan       |             | dgeted      |
|           |                                                  |          |          |           |           |                        |          | $\Box$       |            | ount           |                  | ` '                                                                                                    |            |             | mount       |
|           | OLLECTION AND ASSESSMENT                         |          |          |           |           | I. DATA COL            |          |              |            |                |                  |                                                                                                    |            |             |             |
| I-1       | DATA COLLECTION AND ASSESSMENT                   | \$ 1,300 | \$ -     | \$ 5,200  | \$ 6,500  | \$ 8,500               | \$ (     | 2,000)       | \$         | 6,500          | \$               | 6,500                                                                                                    | \$ ' ·     | - \$        | 6,500       |
| 1-1.1     | Highway                                          |          |          |           |           |                        |          |              |            |                |                  |                                                                                                    |            |             |             |
| I-1.2     | Other Modes                                      |          |          |           |           | Provide expla          |          |              |            | ds from        |                  | A COLLECTION ALD ASSESSME 6,500 \$ - \$  explanation for moving fund one category to another.  TRANSPORTATION PLANNING 9,000 \$ - \$  explanation for moving fund one category to another.  13,000 \$ - \$  explanation for moving fund one category to another.  213,000 \$ - \$  explanation for moving fund one category to another.  22,000 \$ - \$  explanation for moving funds from one category to another. |            | ds from     |             |
| I-1.3     | Socioeconomic                                    |          |          |           |           | one                    | categor  | y to and     | other.     |                |                  | one cate                                                                                                    | gory to an | other.      |             |
|           | Title VI                                         |          |          |           |           |                        |          |              |            |                |                  |                                                                                                    |            |             |             |
| II. TRANS | SPORTATION PLANNING                              |          |          |           |           |                        |          | ATION PL     | ANNING     |                | II.              | TRANSPO                                                                                                    | RTATION P  | LANNIN      |             |
| II-1      | COMPREHENSIVE TRANSPORTATION PLAN (C             | \$ 1,800 | \$ -     | \$ 7,200  | \$ 9,000  | \$ 8,000               | \$       | 1,000        | \$         | 9,000          | \$               | 9,000                                                                                                    | \$ -       | \$          | 9,000       |
| II-1.1    | Develop CTP Vision                               |          |          |           |           |                        |          |              |            |                |                  |                                                                                                    |            |             |             |
| II-1.2    | Conduct CTP Needs Assessment                     |          |          |           |           | Provide exp            | olanatic | on for m     | novina     | funde          | Provide e        | vnlanati                                                                                                    | on for mo  | vina fu     | inde from = |
| II-1.3    | Analyze Alternatives and Environmental Screening | ÷        |          |           |           | from on                |          |              |            |                |                  |                                                                                                    |            |             |             |
| II-1.4    | Develop Final Plan                               |          |          |           |           | 110111 011             | c caree  | gory to      | unoun      | υI.            |                  | ne cate                                                                                                    | gory to ur | iouici.     |             |
| II-1.5    | Adopt Plan                                       |          |          |           |           |                        |          |              |            |                |                  |                                                                                                    |            |             |             |
| II-2      | PRIORITIZATION                                   | \$ 2,600 | \$ -     | \$ 10,400 | \$ 13,000 | \$ 13,000              | \$       | -            | \$         | 13,000         | \$               | 13,000                                                                                                    | \$ -       | \$          | 13,000      |
| II-2.1    | Project Prioritization                           |          |          |           |           | Provide explanation fo |          | ınds from oı | ne categoi | ry to another. | Provide explanat |                                                                                                    |            | ne dategori | to another. |
| II-3      | PROGRAM AND PROJECT DEVELOPMENT                  | \$ 800   | \$ -     | \$ 3,200  | \$ 4,000  | \$ 4,000               | \$       | -            | \$         | 4,000          | \$               | 4,000                                                                                                    | \$ -       | \$          | 4,000       |
| II-3.1    | STIP Participation                               |          |          |           |           | Provide exp            |          |              |            |                | Provide e        | xplanati                                                                                                    | on for mo  | ving fu     | nds from    |
| II-3.2    | Merger / Project Development                     |          |          |           |           | from on                |          | gory to      | anothe     | er.            | C                | ne cate                                                                                                    | gory to ar | nother.     |             |
| II-4      | GENERAL TRANSPORTATION PLANNING                  | \$ 5,000 | \$ -     | \$ 20,000 | \$ 25,000 | \$ 25,000              | \$       | -            | \$         | 25,000         | \$               | 25,000                                                                                                    | \$ -       | \$          | 25,000      |
| 11.4.4    | Dogional and Statewide Dlanning                  |          |          |           |           | Provide ext            | olanatic | n for m      | novina     | funds          | Provide e        | vnlanati                                                                                                    | on for mo  | vina fu     | nds from    |

## RPO PWP – entering Special Study details

Modify this field for the name of your study. (It's unlocked)

Enter the total (100%) amount of the study in this box.

|         |               | _            |                                     |      | 1                       |           | SPR PROG  | RAM FUND   | s I        |   | Q                  |
|---------|---------------|--------------|-------------------------------------|------|-------------------------|-----------|-----------|------------|------------|---|--------------------|
|         |               |              |                                     |      |                         | LOCAL     | STATE     | FEDERAL    | TOTAL      |   | Date               |
| TASK    |               |              | WORK CATEGORY                       |      |                         |           |           |            |            |   | Original           |
| CODE    |               |              |                                     |      | <b>/</b> 5%             |           | 15%       | 80%        | 100%       |   | Budgeted<br>Amount |
|         |               |              |                                     |      | $\mathcal{Y}$           |           |           |            |            |   |                    |
| /I. SPE | CIAL TAT      | <u>TE Pl</u> | LANNING & RESEARCH FUI              | NDS/ | $^{\prime}$ $^{\prime}$ |           |           |            |            |   | VI. SPEC           |
| VI-1    | SPE CIAL      | . SPF        | RALLOCATION                         |      |                         | \$ 5,000  | \$ 15,000 | \$ 80,000  | \$ 100,000 | , | 100,000            |
| VI-1.1  | If applicable | e, inse      | ert name of SPR Special Project her |      |                         |           |           |            |            |   | Can not mod        |
| SPECIAL | SPR TO        | TAL          |                                     |      |                         | \$ 5,000  | \$ 15,000 | \$ 80,000  | \$ 100,000 |   | \$ 100,000         |
|         |               |              |                                     |      |                         | ·         |           |            |            |   |                    |
| PWP TO  | TAL           |              |                                     |      |                         | \$ 30,360 | \$ 15,000 | \$ 181,440 | \$ 226,800 |   | \$ 227,800         |

Click in this cell and select the Percentage from the drop-down box.

#### **Narrative**

- Special Study Narrative is not just the name of the study.
- It should include the name of the study and provide a short description of what will be studied and who (consultant or RPO staff) will do the study.

# What's wrong with this PWP task description?

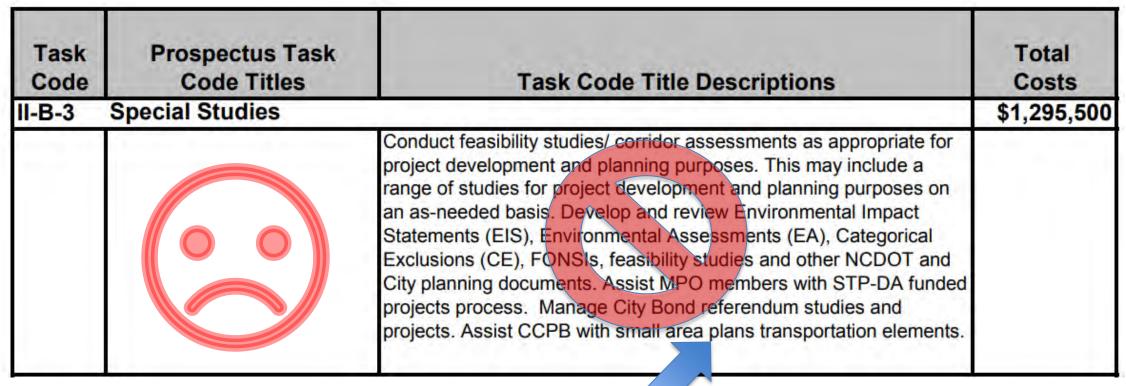

Doesn't identify an individual study! This is not an acceptable study description.

Not acceptable by TPD.

# PWP project description. What's wrong with this?

o **Greenville MPO Non-motorized Transportation Plan** This item is carried forward from the previous Fiscal Year, since it is not expected to be completed. While the total plan is estimated at \$140,00, it is expected that \$40,000 will be expended in the previous fiscal year, leaving \$100,000 for FY2017. An additional \$30,000 is programmed for project management, for a total expenditure of \$130,000 in FY17.

The City of Greenville plans to develop an integrated non-motorized transportation plan which will update the existing bike/ped plan, and will include greenways, and expand the scope of greenway planting throughout the MPO. A single combined bike/ped/greenway master plan will save in update cost over the years by integratating these plans into a comprehensive multi-modal transportation plan at will include these modes of transportation. The non-motorized transportation plan study will draw an existing transportation plans, but also involve gathering new information through data collection and public involvement. The resulting plan will identify key destinations throughout the MPO, at a letermine the best non-motorized transportation connections between these destinations

Should say: "The City of xxx will acquire a consultant.." or "A consultant will be used to ...."

#### 23 CFR 450.308

• "The UPWP shall identify work proposed for the next 1or 2-year period by major activity and task (including activities that address the planning factors in § 450.306(b)), in sufficient detail to indicate who (e.g., MPO <or RPO>, State, public transportation operator, local government, or consultant) will perform the work, the schedule for completing the work, the resulting products, the proposed funding by activity/task, and a summary of the total amounts and sources of Federal and matching funds."

#### RPO PWP checklist

- 1. Include the budget
  - Must be signed and dated
  - Do not include the quarterly changes in initial submittal

- 2. Include the Narrative
  - Describe what activities are planned for the budgeted amount you provide for each task code
- (Yes, the RPO PWP could be as short as 2 pages, but be sure to provide enough detail in the narrative.)

#### Task code variance\*

#### RPO:

- A variance of up to \$5,000 compared to current programmed amount for any category in the PWP is considered a minor revision and is allowed without amendment if approved in advance by the TPD RPO Coordinator. (per RPO manual)
- NCDOT staff will send e-mail to RPO with revision approval.

- In general, do not exceed the budgeted amount in a line item.
  - Amend the PWP to move funds from an underutilized line item to a different line item. Be sure to transmit to TPD staff.
  - Be sure there is no net change (no change to program total).

#### **PWP Revisions**

- Revisions to PWP can only occur for the <u>current fiscal</u> year PWP.
- Can't change PWP for previous fiscal years.
- Can't submit revisions for last (fiscal) year's PWP when turning in 4<sup>th</sup> quarter invoice in August.

# RPO PWP amendment note Don't modify the Special Study amount

Don't change or modify the amounts of a special study.

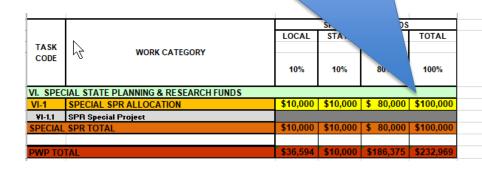

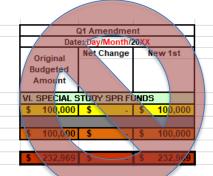

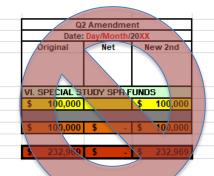

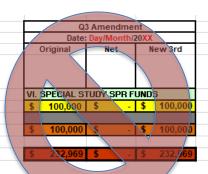

This highlights the importance of developing a properly-researched cost estimate <u>prior</u> to applying for SPR special study funds. IMPORTANT: Don't go over the total amount!

# Can't transfer \$ between Special Study and Quarterly operations

| II-3     | PROGRAM AND PROJECT DEVELOPMENT                | -   \$        | 800    | \$       | - 1 | \$         | 3,200    | \$   | 4,000                                   |
|----------|------------------------------------------------|---------------|--------|----------|-----|------------|----------|------|-----------------------------------------|
| II-3.1   | STIP Participation                             |               |        |          |     |            |          |      |                                         |
| II-3.2   | Merger / Project Development                   | -             |        |          |     |            |          |      |                                         |
| II-4     | GENERAL TRANSPORTATION PLANNING                | \$            | 5,000  | \$       | -   | \$         | 20,000   | \$   | 25,000                                  |
| II-4.1   | Regional and Statewide Planning                |               | ,      |          |     |            | <u> </u> |      | -                                       |
| II-4.2   | Special Studies, Projects and Other Trainings  | _             |        |          |     |            |          |      |                                         |
|          | NISTRATION OF TRANSPORTATION PLANNING AN       | D POL         | ICIES  |          |     |            |          |      |                                         |
| III-1    | ADMINISTRATIVE ACTIVITIES                      |               | 5,300  | \$       | -   | \$         | 21,200   | \$   | 26,500                                  |
| III-1.1  | Administrative Documents                       |               | -,     |          | _   | Ť          |          |      |                                         |
| III-1.2  | TCC / TAC Vork Facilitation; Ethics Compliance |               |        |          |     |            |          |      |                                         |
| III-1.3  | Program Administration                         |               |        |          |     |            |          |      |                                         |
|          | CT COSTS                                       |               |        |          |     |            |          |      |                                         |
| IV-1     | PROGRAMMATIC DIRECT CHARGES                    | \$            | 2.000  | \$       | -   | \$         | 8.000    | \$   | 10.000                                  |
| IV-1.1   | Program-wide Direct Costs                      |               | ,      |          |     |            |          |      |                                         |
| IV-2     | ADVERTISING                                    | \$            | 200    | \$       | -1  | \$         | 800      | \$   | 1.000                                   |
| IV-2.1   | News Media Ads                                 |               |        |          | _   |            |          |      | -                                       |
| IV-3     | LODGING, MEALS, INCIDENTALS                    | \$            | 300    | \$       | -1  | \$         | 1,200    | \$   | 1,500                                   |
| IV-3.1   | Hotel Costs                                    | Í             |        |          |     | _          | .,       |      | ,,,,,,,,,,,,,,,,,,,,,,,,,,,,,,,,,,,,,,, |
| IV-3.1   | Meal Costs                                     |               |        |          |     |            |          |      |                                         |
| IV-3.2   | Incidentals                                    |               |        |          |     |            |          |      |                                         |
| IV-4     | POSTAGE                                        | \$            | 20     | \$       | -1  | \$         | 80       | \$   | 100                                     |
| IV-4.1   | Mailings                                       |               |        |          |     | Ť          |          |      |                                         |
| IV-5     | REGISTRATION / TRAINING                        | \$            | 200    | \$       | J   | \$         | 800      | \$   | 1.000                                   |
| IV-5.1   | Conference Registration                        | Ť             | 200    | <u> </u> | _   | Ť          |          | _    | .,000                                   |
| IV-5.2   | Meeting / Vorkshop / Training Fees             | -             |        |          |     |            |          |      |                                         |
| IV-6     | TRAVEL                                         | \$            | 840    | \$       | J   | \$         | 3,360    | \$   | 4,200                                   |
| IV-6.1   | Mileage Reimbursement                          | Ť             | 0.0    | <u> </u> | _   | Ť          | 0,000    | _    | 1,200                                   |
| IV-6.2   | Car Rental Costs                               | -             |        |          |     |            |          |      |                                         |
| IV-6.2   | Other Travel Expenses                          | -             |        |          |     |            |          |      |                                         |
|          | ECT COSTS                                      | _             |        |          |     |            |          |      |                                         |
| V-1      | INDIRECT COSTS                                 | - \$          | 6.034  | \$       | -1  | \$         | 24,135   | \$   | 30,169                                  |
| V-1.1    | Incurred Indirect Costs                        | <u> </u>      | 0,004  |          | _   | _          | 24,100   | Ψ    | 30,11                                   |
|          | OGRAM TOTAL                                    | \$2           | 6,594  | \$       | . 1 | <b>\$1</b> | 06,375   | \$1  | 32,969                                  |
| KFO FIN  | JORAM TOTAL                                    | Ψ2            | .0,004 | Ψ        | -   | Ψι         | 00,575   | Ψ1.  | 32,300                                  |
|          |                                                | $\overline{}$ |        | SPR PR   | ROG | RΔN        | M FUNDS  |      |                                         |
|          |                                                | L             | CAL    | STAT     | _   |            | DERAL    |      | OTAL                                    |
| TASK     | WORK CATEGORY                                  |               |        |          |     |            |          |      |                                         |
| CODE     | WORK CATEGORY                                  |               |        |          | - 1 |            |          |      |                                         |
|          |                                                | - 1           | 10%    | 10%      | -   |            | 80%      | 1    | 00%                                     |
|          |                                                | $\perp$       |        |          |     |            |          |      |                                         |
| VI. SPEC | CIAL STATE PLANNING & RESEARCH FUNDS           |               |        |          |     |            |          |      |                                         |
| VI-1     | SPECIAL SPR ALLOCATION                         | \$1           | 0,000  | \$10,00  | 00  | \$         | 80,000   | \$10 | 00,000                                  |
| VI-1.1   | SPR Special Project                            |               |        |          |     | _          |          |      |                                         |
| SPECIAL  | . SPR TOTAL                                    | \$1           | 0,000  | \$10,00  | 00  | \$         | 80,000   | \$10 | 00,000                                  |
|          |                                                |               |        |          |     |            |          |      |                                         |
| PWP TO   | TAL                                            | \$3           | 6,594  | \$10,00  | 00  | \$1        | 86,375   | \$2  | 32,969                                  |
|          |                                                |               |        |          |     |            |          |      |                                         |

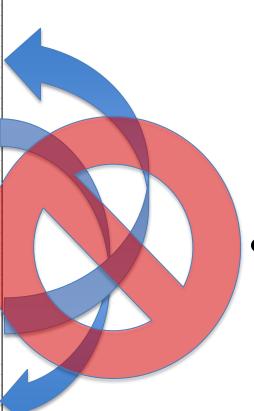

- These funds cannot be transferred or "moved" because they are separate WBS numbers and federal authorizations.
- Recommended to invoice special study separately from operations.

# Various Regulations and guidance

### End-of-Year summary of work

- Required each year.
- A summary or compilation of each quarter of work (by task code). It describes what was accomplished for each task code over the full fiscal year.
- Please submit as a PDF.
- Submit this separately to TPD.
- RPO's use the "yearly narrative" tab in the PWP Excel document.

### RPO end-of-year (yearly) narrative

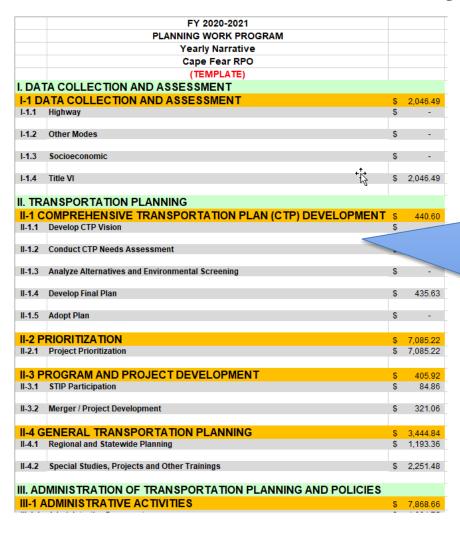

Populate each field where funds were spent in the year. If no expenditures in the task code, there would be no text in that task code.

Detail the work accomplished in the ENTIRE fiscal year.

This could take a few pages. Submit completed narrative as a separate PDF.

### Yearly FFATA submittal

- What: Submit this form to NCDOT.
- Why: Federal Regulation (more info at <a href="fsrs.gov">fsrs.gov</a>)
  - Federal Funding Accountability and Transparency Act (FFATA)
  - Also...It's in the RPO's funding agreement with NCDOT

#### 1. GENERAL PROVISIONS

#### FEDERAL FUNDING ACCOUNTABILITY AND TRANSPARENCY ACT

All parties to this Agreement, including contractors, subcontractors, and subsequent workforces, associated with any work under the terms of this Agreement shall maintain an active registration in the System for Award Management (SAM) as required by the Federal Funding Accountability and Transparency Act (FFATA) (See Appendix A-B).

# FFATA, page 2

 Form should be filled out and submitted according to the instructions noted on the second and third page of the document.

#### Agency Submission:

- BOX 8: **Name:** Name of the individual representing the Subrecipients that is responsible for validating and submitting the General Subrecipient and Executive Compensation Reporting Information.
- BOX 9: **Title:** Title of the individual representing the Subrecipients that is responsible for validating and submitting the General Subrecipient and Executive Compensation Reporting Information.
- BOX 10: **Signature:** Signature of the individual representing the Subrecipients that is responsible for validating and submitting the General Subrecipient and Executive Compensation Reporting Information.

# FFATA, page 3

• The form (currently) requests DUNS #.

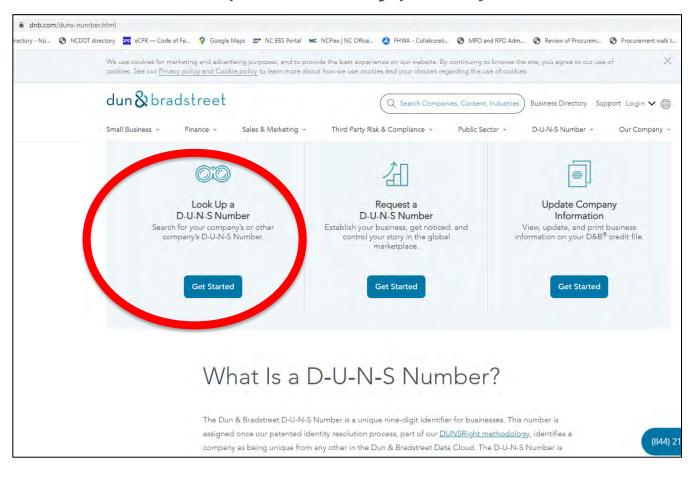

If unknown:

**Dun and Bradstreet website** 

# Equipment

- § 200.439 Equipment and other capital expenditures.
- (1) Capital expenditures for **general purpose equipment**, buildings, and land are <u>unallowable as</u> <u>direct charges</u>..."
- § 200.48 General purpose equipment.
- "Examples include office equipment and furnishings, modular offices, telephone networks, information technology equipment and systems, air conditioning equipment, reproduction and printing equipment, and motor vehicles."

#### **Taxes**

- NCDOT does not reimburse for NC sales tax.
- In NC, Governmental Entities obtain reimbursement for taxes they paid via a different reimbursement mechanism (NCGS 105-164.14)
- Thus, be sure that NC SALES taxes are not submitted for reimbursement in your invoices.
- Other fees and taxes (such as occupancy taxes) are reimbursable by NCDOT.
- Out of State sales taxes are also reimbursable by NCDOT.

#### Sole Source?

(applies for purchases, not professional services)

- Generally, a rare occurrence.
- Competition for goods may be waived under certain conditions. (NCDOT's purchasing manual)
- For example, where a needed product is available from only one source of supply.
- Email me if you want an example waiver request.

# What's a project?

- Transportation planning examples:
  - Ex1: FY22 SPR special study for an RPO
  - Ex3: FY21 SPR funds for <insert RPO name> (yearly RPO operations)
- ALL Projects have
  - a) (Federal) Authorization dates: Work on the project can begin.
  - b) End dates: Work must be completed by this date.
    - Work done/invoiced outside of these dates can not be reimbursed with Federal funds.

# Finished with a project (the fiscal year)?

(When a specific (individual) project (ex: FY20 SPR-funded RPO operations) is completed, indicate in your invoice cover memo to TPD that this is the final invoice for the project (for the fiscal year in this case).

- Dear TPD staff
- Ex: "This is the final invoice for FY22, and hereby request TPD to close out the FY22 xxxRPO WBS number 1234.5.6."
- If you have any questions, please contact <RPO staff contact>.
- Sincerely,

# Project Funds Management Guide for State Grants (FHWA)

- The primary points of this guidance include:
- The project authorization must reflect the Federal funds needed based on an accurate cost estimate for the scope of work that is ready to proceed for an allowed purpose.
- An obligation is proper when supported by a documented binding agreement supporting the amount
  of Federal funds recorded to reflect the Federal Government's potential liability.
- A reasonable period of performance needs to be established in which the recipient is to incur eligible costs on the project.
- Projects must be monitored to ensure Federal funds and project agreement estimates reasonably align with current cost estimates and the performance schedule.
- Obligations should be adjusted and projects should be closed within a reasonable timeframe after all required work and applicable administrative actions (e.g., reporting and final billings) have been completed.
- The period of performance must be monitored to ensure cost are incurred during the authorized period and billed as provided in the regulations.
- Records must be properly retained by the recipient or subrecipient in accordance with the regulations.

#### Records Retention

- 2 CFR 200.333
- "Financial records, supporting documents, statistical records....must be retained for a period of 3 years from the date of submission of final expenditure report..."
  - means 3 years AFTER NCDOT closes the project with
     FHWA. (ie, after NCDOT closes the <u>federal project</u>)
  - There may be multiple WBS numbers assigned to single federal project
  - Therefore, federal project closure may occur after a long time period after your final invoice was submitted.
- 200.333(f) "...applies to indirect cost rate proposals..."

# A note on records retention --Closing out the fiscal year

- Remember that item from the previous slide?
- Please note: Closing out the fiscal year in NCDOT's SAP financial system does not coincide with closing the project on the federal level.
- In other words:
- Keep your project records longer than you think.

#### Inactive funds?

Federal funds must be used effectively, and unused funds must be de-obligated to minimize misuse.

- Inactive projects = project with no activity (invoicing) will be quickly closed and de-obligated!
- Project is flagged after 6 months of no activity, and project closure process begins at 9 months.
- On a quarterly basis, NCDOT reviews inactive projects.
- IT'S IMPORTANT TO INVOICE NCDOT QUARTERLY!

#### Miscellaneous reminders

- PWP is to the nearest dollar
- Invoices are to the penny.
- SPR funds are a REIMBURSEMENT program. You must spend 100% of costs first, then invoice NCDOT for reimbursement of the Federal 80%.
  - PL and SPR are not a "grant" program. It's a reimbursement program.
  - Must show proof of expenditures (for procured items/services)

# (200.302 (a) Financial Management)

- RPO's need to provide PROOF that the RPO payed the consultant or equipment vendor
- "...tracing of funds to a level of expenditures adequate to establish that such funds have been used according to the Federal statutes..."
- Provide scanned copy of cashed check issued by RPO to consultant/vendor in your invoice to TPD. (or other form of proof of payment)
  - See also 200.502 Basis for determining Federal awards expended

#### **Indirect Costs**

#### Federal-aid Essentials for Local Public

# **Agencies**

FHWA resource with

information and resources.

Unfortunately, the companion guide is from 2012 (outdated)

 References outdated regulations

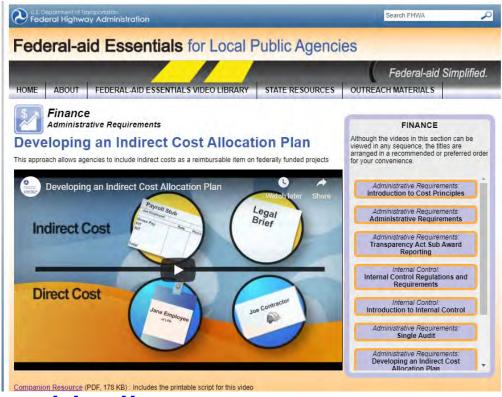

- Understanding cost allocation and indirect cost rates
  - Good info from Rural Community Assistance Corporation (RCAC).

# Indirect cost options

#### 3 Options

- 1. De Minimis (Flat Rate) of 10% (200.414(f))
  - Of modified total direct costs (defined in 200.68)
- 2. Cost allocation plan
- 3. Don't invoice indirect costs

#### De Minimis Rate

- If RPO elects to use the 10 percent de minimis rate, the Uniform Guidance requires that you use Modified Total Direct Costs as the cost base.
- Need to understand allowable costs and have an accounting system to properly account for direct and indirect costs
- Should have internal policies and procedures to manage and provide assurance (and consistency) that a cost is not being applied to both direct and indirect simultaneously.
- This rate must be applied to all Federal awards.

## Indirect cost allocation plans

- (If this is the agency's choice for charging indirect costs)
- Each COG or local government entity is required to submit a plan to its cognizant agency for indirect costs annually.
- RPO invoices to TPD need to present the indirect cost on the invoice, if applicable.
- Sample cost allocation plan template (Dept of Interior)
- Cost allocation plan webinar training presentation
  - (Florida Government Finance Officer Association)

#### Indirect cost allocation plans

- 2018 RPO manual
- (a) Indirect Cost Allocation Plan
  - Each RPO is required to annually submit current fiscal year's Indirect Cost Allocation Plan to designated NCDOT staff by February 28th, along with draft PWP. This plan is different for each RPO. The fiscal director for the RPO should know what this plan is and work with you. Indirect costs are allowable with the submittal and approval of an indirect allocation plan. NCDOT will accept the indirect cost rate of the RPO approved by the cognizant agency. The Indirect Percentage Rate approved for use in the PWP cannot exceed the percentage rate approved by the Cognizant Federal Agency. If an RPO does not have a cognizant agency letter, NCDOT will approve or negotiate an indirect cost rate based upon the indirect cost plan.

## Indirect cost allocation plans

- Indirect Costs Annual Requirements due with draft PWP (February 28)
  - 1) Cognizant Federal Agency Letter approving/acknowledging Indirect Cost Rate
  - 2) Cost Allocation Plan (or documentation/worksheets supporting the calculation of the Indirect Cost Rate)
  - 3) Certificate of Indirect Costs

 A COG or local governing entity may choose to not charge indirect costs.

# Budgeting indirect cost

Assume rate of 1.234%

| • | Total Allocation | \$50 | ,00 | )( |  |
|---|------------------|------|-----|----|--|
|---|------------------|------|-----|----|--|

- Less capital outlay and subcontracts (5,000)
- Amount available for other expenses 45,000
- Amount subject to indirect cost 44,451
- (\$45,000 divided by 101.234%)
- Budgeted amount for indirect cost \$549

#### Verification

Amount subject to indirect cost

\$ 44,451

Indirect Cost rate

X 0.01234

 Maximum indirect cost for this project as currently budgeted

\$ 549

#### PROCUREMENT

## RPO process to hire a consultant

- This presentation is a brief overview.
- The fully detailed process can be found in TPD's procurement process for MPO/RPO's (applies to RPO's as well)
- Review the procurement walk-through

 If one of the RPO's member agencies is carrying out the work, it is the responsibility of the RPO's COG or County agency to ensure this process is followed.

## If non-RPO staff will procure work

- Best practice: <u>Have an interlocal agreement</u> between COG or County and RPO-member organization that would be managing the study.
- Establishes reimbursement protocol (between COG or County and RPO-member jurisdiction), and
- Clarifies legal responsibilities
- Review the <u>procurement walk-through</u>
- Email your TPD coordinator if you have further questions.

#### Non-RPO-staff managed work -- payment flows

- RPO-member jurisdiction pays 100% (\$100k) of study cost
  - (let's assume 80%/20% for this example)
- RPO member jurisdiction would request/invoice 80% (\$80k) reimbursement from COG (or County) quarterly (or monthly, etc).
- COG or County pays Town the 80% (\$80k) reimbursement.
- COG or County invoices NCDOT for that 80% (\$80k) amount paid to the Town in the regular quarterly invoice.
  - Be sure not to reduce amount requested by another 80%.
    - You want the full 80% (\$80k) back, not 80% of the 80% (\$64k) requested.

#### TPD's procurement procedure

- Following <u>TPD's procedure</u> ensures compliance with applicable State and Federal requirements regarding procurement of Private Engineering Firms.
- Involve TPD coordinator every step of the way
  - Includes OIG review of DRAFT contract
    - reviews pay rates, overhead rates and other non-salary costs included in the consultant contracts.
    - Your TPD contact will coordinate the review.
  - Make sure prime and ALL subs are <u>prequalified</u>.

#### Procurement walk-through

- TPD developed a step-by-step overview of the procurement process.
- Review the <u>procurement walk-through</u> for an overview of
  - the procurement process.
- (Link opens as PDF)

#### MPO/RPO procurement walk through.

#### 2/15/2021

This information (and <u>TPD's training</u>) is based upon <u>TPD's published procedure</u>, <u>NCDOT procurement policy</u>, and Federal regulations and guidelines including 2 CFR 200 and 23 CFR 172. Notes in green relate the steps in this document to the sps noted in TPD's procedure. This does not take the place of TPD's procedure and is only intended to provide more clarity.

Whether the LPA or non-LPA jurisdiction procures the work, this document will refer to the contracting agency as the Project Manager (PM).

(assume 80%/20% split for this example)

- 1. TPD Engineer to make sure project is programmed in UPWP. Should be a line item in the table, and short description of the proposed study. If not, amend UPWP. (Procedure Step 1)
- 2. Is the LPA doing the work? (Procedure Step 2)
  - a. Yes skip to next step.
  - b. No work will be 100% paid by TCC-member jurisdiction (not LPA).
    - TPD Engineer to verify there is an interlocal agreement between the LPA and the jurisdiction (PM) doing the work. This will allow the LPA to reimburse the jurisdiction the 80% of the work.
      - If there is no project-specific interlocal agreement, receive some verification (via email) that through some other agreement, payments between the LPA and the PM/local jurisdiction are possible/allowed between the two entities. This will show

#### Overview of PEF Procurement Procedure

- 1. RPO notify TPD coordinator of intent to acquire PEF.
- 2. TPD coordinator to verify project is in adopted UPWP with sufficient funds.
  - a) RPO to involve TPD coordinator in consultant selection process/ committee
- 3. RPO submit draft RFLOI to TPD coordinator
- 4. TPD to review RFLOI
- 5. TPD give approval to RPO staff to advertise work

- 5. (con't) If work is less than \$50k, then RPO doesn't need to formally advertise, but still must target a pool of 5-6 prequalified firms and request proposals/letters of interest.
- 6. RPO staff transmits copy of proposals received to TPD coordinator for their review. (TPD staff are selection committee members)
- 7. TPD coordinator <u>verifies prequalification status</u> of firms for the work tasks identified.

- 8. RPO Staff schedules PEF selection meeting.
- 9. PEF selection is made.
  - a) If service is for contracting out RPO operations, agreement shall not exceed a 2-year contractual period. Must be readvertised every 2 years.
- 10. a) RPO staff to submit draft contract, scope, manhours, etc to TPD coordinator.
  - TPD Coordinator to email package to OIG for their review.
     OIG to review overhead, pay rates, <u>other non-salary costs</u>, etc.

- c. After OIG review, TPD coordinator to transmit Consultant Approval Memo
  - i. OIG is fully staffed, and they will perform all these reviews.
  - ii. If OIG has comments that need addressing, TPD staff will work with RPO staff to address comments and submit revised contract/cost proposal.
- 11. RPO to transmit executed contract to TPD coordinator.

- 12.TPD coordinator to submit to Planning Unit Head the following for entry into SAP:
  - Executed contract
  - OIG review letter
  - TPD's Consultant Approval letter

# NCDOT Integrated Project Delivery (IPD)

Professional Engineering Firm

Management - Guidance for

Project Managers

 The purpose of this document is to introduce new Project Managers with the Department to the basic concepts of PEF management

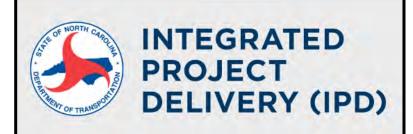

Professional Engineering Firm Management

Guidance for Project Managers

October 2019

#### On-call contracts

- On-call contracts or limited service agreements
   (example: planning services on-call) shall not exceed 5
   years.
- This includes the initial period plus all possible contract extensions.
- 23 CFR 172.9 (a) (3) (i)

#### **RFLOI**

- Short for Request for Letters of Interest
- NCDOT, RPO's, and MPO's use RFLOI's to procure consultant responses (the Letters of Interest) for a scope of work.
- We use RFLOI (not RFP or RFQ).
  - RFP and RFQ are used in the construction industry. RFLOI is used only for professional services, such as transportation planning studies, corridor studies, etc.
- Engineering/Planning consultants are accustomed to RFLOI.

# Preparing the RFLOI

- Be sure to list the specific Discipline Codes you seek
  - within your RFLOI
- (see next slide)
- Use the RFLOI template

#### SYNOPSIS

SUBCONSULTANTS ARE / ARE NOT PERMITTED UNDER THIS CONTRACT.

This contract shall be partially reimbursed with Federal-aid funding through the North Carolina Department of Transportation (hereinafter referred to as the Department). The solicitation, selection, and negotiation of a contract shall be conducted in accordance with all Department requirements and guidelines.

The primary and/or subconsultant firm(s) (if Subconsultants are allowed under this RFLOI) shall be pre-qualified by the Department to perform ALL / ANY COMBINATION of the Discipline Codes listed below for the LGA NAME. Discipline Codes required are:

Discipline Code Number – Discipline Code Description

WORK CODES for each primary and/or subconsultant firm(s) (<u>if Subconsultants are allowed under this RFLOI) SHALL</u> be listed on the respective RS-2 FORMS (see section SUBMISSION ORGANIZATION AND INFORMATION REQUIREMENTS).

NCDOT Local projects
administration web page

List <u>discipline</u>
<a href="mailto:codes">des</a> here.
(number and description)

Page #1 of RFLOI template

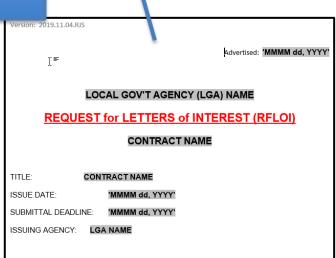

#### SYNOPSIS

SUBCONSULTANTS ARE / ARE NOT PERMITTED UNDER THIS CONTRACT.

This contract shall be partially reimbursed with Federal-aid funding through the North Carolina Department of Transportation (hereinafter referred to as the Department). The solicitation, selection, and negotiation of a contract shall be conducted in accordance with all Department requirements and guidelines.

The primary and/or subconsultant firm(s) (if Subconsultants are allowed under this RFLOI) shall be pre-qualified by the Department to perform ALL / ANY COMBINATION of the

## Discipline Codes within the RFLOI

- The RFLOI must list the specific discipline codes indicating disciplines of work a consultant is prequalified with NCDOT.
- Discipline Code listing

NCDOT Local projects
administration web page

| TRANSPORTATION PLANNING |                                    | Travis Marshall, PE                                                                                            |                              | (919) 707-0907                       |                                |                                  |                                                                                                    |
|-------------------------|------------------------------------|----------------------------------------------------------------------------------------------------|------------------------------|--------------------------------------|--------------------------------|----------------------------------|----------------------------------------------------------------------------------------------------|
| Transport               | ation Planning                     |                                                                                                    |                              | tmarsha                              | ll@ncdot.gov                   |                                  |                                                                                                    |
| Discipline<br>Code      | Discipline                         | Description of Work                                                                                            | Key<br>Personnel<br>Required | Employee<br>Registration<br>Required | Minimum Years of<br>Experience | Firm<br>Registration<br>Required | Additional Requirements                                                                                                    |
| 6                       | Air Quality Conformity             | Air Quality Conformity anal is is different from the project level noise studies and NEPA air quality studies. |                              |                                      | 5                              |                                  | Must show expertise and experience performing regional transportation air quality conformity analysis using travel demand model information. Must provide examples of the completed studies, information about the area (urban, MPO, or region), year it was developed and who was the leading expert. Must have a current TransCAD license. |
| 45                      | Corridor Planning                  |                                                                                                    |                              |                                      |                                |                                  | Must show expertise and experience in corridor planning, coordinating existing and future land use and the multimodal transportation system to provide guidance as development occurs. Must have a current TransCAD license. Must show ability to use TransCAD, Micro Simulation and Public Participation.                                   |
| 75                      | Freight Forecasting                |                                                                                                    |                              |                                      |                                |                                  | Must show ability to evaluate freight patterns by commodity and mode type between defined units of geography at the county and state level for existing and future road network.                                                                                                    |
|                         | Travel Demand Model<br>Development | Travel Demand model development for small area models (under 50,000) and regional models. Development of a new |                              |                                      |                                |                                  | Must provide a list of travel demand model development projects for which the firm has worked on. Each project must contain: specific staff involved with the project and the role they played in the development; the type and size of the travel demand                                                                                    |

# A note on **Discipline Codes** (use in RFLOI)

- List the work codes that the consultant should be prequalified in by NCDOT. There is a choice as to whether the consultant (or team of consultants) should be prequalified in ALL work codes or ANY COMBINATION of work codes.
  - If ALL, then the LGA should reject any submittal as "not responsive" if any of the work codes is missing.
  - If ANY COMBINATION, then the LGA has some flexibility to evaluate the consultants, even if they are not prequalified in all work codes

# NCDOT prequalification

- Be sure your consultant is <u>pre-qualified</u> with NCDOT
  - or needs to obtain prequalification status prior to contract execution.
  - Pre-qualified to do the work in a given discipline code
- Sub-contractors also ALL need to be pre-qualified.
- PREQUALIFICATION SEARCH PAGE
  - Enter firm name and look for the discipline codes they are prequalified to perform.

#### Review of DRAFT cost proposal

- Per Federal regulations, NCDOT requires that your <u>draft</u> cost proposal has been reviewed by NCDOT's OIG office to compare proposed rates vs approved.
  - Provide a <u>draft</u> cost proposal to your TPD coordinator.
  - Your TPD coordinator will submit the cost proposal for OIG review, and transmit any findings to you.
  - Have your consultant address the comments and provide a new draft cost proposal with the changes to your TPD coordinator.

### Can TPD review draft cost proposal?

- No.
- TPD staff must send the cost proposal to NCDOT's Office of Inspector General (OIG) for review.
- Prime and all subcontractor rates must be reviewed.
- The OIG-issued review letter should be submitted along with first study invoice for NCDOT reimbursement.
  - This keeps these important documents as part of NCDOT's records and will assist in audits.

# Why OlG review—23 CFR172.11 Allowable costs and oversight.

• b(1) Indirect cost rates. (i) Indirect cost rates shall be updated on an annual basis in accordance with the consultant's annual accounting period and in compliance with the Federal cost principles.

- FHWA Policy (order 4470.1A)
  - FHWA Policy for Contractor Certification of Costs...
- 172.11 (b) Elements of contract costs

#### Format for proposed contract costs

#### **EXAMPLE OF A STANDARD PROPOSAL:**

| CLASSIFICATION  | EMPLOYEE                  | Man-Hours                   | HOURLY RATE            | TOTAL               |
|-----------------|---------------------------|-----------------------------|------------------------|---------------------|
| Project Manager | Jane Doe                  | 10                          | \$50.00                | \$500.00            |
| Sr. Engineer    | John Doe                  | 40                          | \$40.00                | \$1,500.00          |
| CADD            | Adam Smith                | 80                          | \$20.00                | \$1,600.00          |
| Clerical        | Eve Smith                 | 20                          | \$15.00                | \$300.00            |
|                 | TOTAL DIRECT LABOR        |                             |                        | \$4,000.00          |
|                 | OVERHEAD RATE             | 130.00%                     | (applied to DL)        | \$5,200.00          |
|                 | SUB-TOTAL                 |                             |                        | \$9,200.00          |
|                 | FEE                       | 9.00%                       | (praffed to DL and OH) | \$828.00            |
|                 | COST OF CAPITAL           | 1.23%                       | (applied to DL)        | \$49.20             |
|                 | SUB-TOTAL                 |                             |                        | \$10,077.20         |
|                 |                           |                             | 4                      | \$10,0.7.L          |
|                 |                           | DIRECT NON-SALA             | ARY COSTS:             | <b>720,077,12</b> 0 |
|                 | Түре                      | DIRECT NON-SALA             | ARY COSTS: UNIT PRICE  | TOTAL               |
|                 |                           |                             |                        |                     |
|                 | Түре                      | QUANTITY                    | UNIT PRICE             | TOTAL               |
|                 | Type<br>Mileage           | QUANTITY<br>500             | UNIT PRICE<br>\$0.56   | TOTAL<br>\$280.00   |
|                 | Type Mileage Reproduction | QUANTITY<br>500<br>100<br>5 | \$0.56<br>\$0.04       | \$280.00<br>\$4.00  |

These items vary from firm to firm

\* Note – not all firms have an overhead rate.

Consultant may use:

NCDOT Scope and Manday estimate form

-sometimes referred to as the "kitchen sink" spreadsheet

# **Maximum** allowable nonsalary direct costs

\*This memo is periodically updated with the latest rates, which may cause the link to not function. A simple internet search will find the latest version.

Car Rental Rate Includes Tax

| Subsistence: |
|--------------|
| Breakfast    |
| Lunch        |
| Dinner       |
| Lodging      |
|              |

| 9 | In | -State | Ou | rt-State |
|---|----|--------|----|----------|
|   | 5  | 9.00   | 5  | 9.00     |
|   | \$ | 11.80  | 5  | 11.80    |
|   | \$ | 20.50  | 5  | 23.30    |
|   | \$ | 78.90  | 5  | 93.20    |
|   | \$ | 120.20 | \$ | 137.30   |

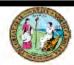

#### STATE OF NORTH CAROLINA DEPARTMENT OF TRANSPORTATION

ROY COOPER GOVERNOR

J. ERIC BOYETTE

July 1, 2021

#### MAXIMUM ALLOWABLE NON-SALARY DIRECT COSTS

CONSULTANTS ARE LIMITED TO THE LOWER OF THEIR ACTUAL RATES OR THE RATES IMPOSED BELOW

| Re       | pro | du   | cti | or | 1: |
|----------|-----|------|-----|----|----|
| <u> </u> |     | - 1- |     |    | -  |

| Copies (Baw)   | Ф  | 0.05 |           |
|----------------|----|------|-----------|
| Copies (B&W)   | \$ | 0.15 | 11" x 17  |
| Copies (color) | \$ | 0.83 |           |
| Copies (color) | 5  | 1.66 | 11" x 17  |
| Blueprints     | \$ | 0.35 |           |
| Blueprints     | \$ | 1.30 | 42" x 72" |
| Bond           | \$ | 0.42 |           |

| \$<br>1.66 | 11" x 17" | Binding | \$ |
|------------|-----------|---------|----|
| \$<br>0.35 |           | Mylars  | \$ |
| \$<br>1.30 | 42" x 72" | Mylars  | \$ |
| \$<br>0.42 |           | Bond    | \$ |

#### Computer

| CADD      | 3       |          |
|-----------|---------|----------|
| recovered | through | overhead |

#### Mileage:

| Sedan              | \$<br>0.560 | per mile |
|--------------------|-------------|----------|
| Carryall           | \$<br>0.580 | per mile |
| Car Rental         | \$<br>45.00 | per day  |
| Gas for car rental | \$<br>0.20  | per mile |

| Sedan              | \$<br>0.560 | per mile |
|--------------------|-------------|----------|
| Carryall           | \$<br>0.580 | per mile |
| Car Rental         | \$<br>45.00 | per day  |
| Gas for car rental | \$<br>0.20  | per mile |

| Subsistence: | In-State  | Out-State |  |
|--------------|-----------|-----------|--|
| Breakfast    | \$ 9.00   | \$ 9.00   |  |
| Lunch        | \$ 11.80  | \$ 11.80  |  |
| Dinner       | \$ 20.50  | \$ 23,30  |  |
| Lodging      | \$ 78.90  | \$ 93.20  |  |
| 77.6         | \$ 120.20 | \$ 137.30 |  |

| Film & | Development | \$<br>20.00 | per rol |
|--------|-------------|-------------|---------|
|        |             |             |         |

| CENTECHNICIAN-type Contracts. |           |           |
|-------------------------------|-----------|-----------|
| 2-WD Truck                    | \$ 835.00 | per month |
| 4-WD Truck                    | \$ 915.00 | per month |
| 2-WD Truck gas reimbursement  |           | per mile  |
| 4-WD Truck gas reimbursement  |           | ner mile  |

Phones, computers, iPads, Data Plans, Wi-Fi, etc., recovered through overhead

#### Hotel reimbursement is limited to actual costs not to exceed

| \$ | 78.90 | per day plus tax for in state   |
|----|-------|---------------------------------|
| 5  | 93.20 | per day plus tax for out of sta |

for hotel will be proposed for ALL NCDOT proposals.

#### Independent Cost Estimates

- Selected consultant sends blank cost sheet <u>only staff</u> names and hourly wages should be populated (request that the consultant NOT populate the manhours)
- RPO staff uses this information to make their own estimate of manhours and thus total cost.
- PEF to develop their estimate, and RPO staff to develop one.
- Then, RPO staff may use theirs, the PEF's, or a new one as a result of negotiation.
- RPO staff to keep this documentation with their project files.

### Independent Cost Estimate/Contract Cost

#### • CFR 200.323

- a) "...the non-Federal entity must make independent estimates before receiving bids or proposals."
- d) "The cost plus a percentage of cost and percentage of construction cost methods of contracting must not be used."
  - Use Lump Sum

#### Reminder – Federal Contract Provisions

- Once the cost proposal is approved by NCDOT's OIG office, and you receive TPD approval, then (and only then) present for governing body action / signature to enter into contract.
- TPD cannot review for required federal provisions.
- Contract Provisions (all contracts with Federal Funds)
  - This does not contain the exact language of all the provisions.
  - That must be determined by your RPO's legal representation.
- The legal burden is upon (sub)recipients of federal funds to follow all federal regulations.

#### Federal Contract Provisions

- Refer to Appendix II to Part 200 Contract Provisions for Non-Federal Entity Contracts Under Federal Awards
- Also, review <u>23 CFR 172.9</u>

#### Contract Provisions page 2 (23 CFR 172.9)

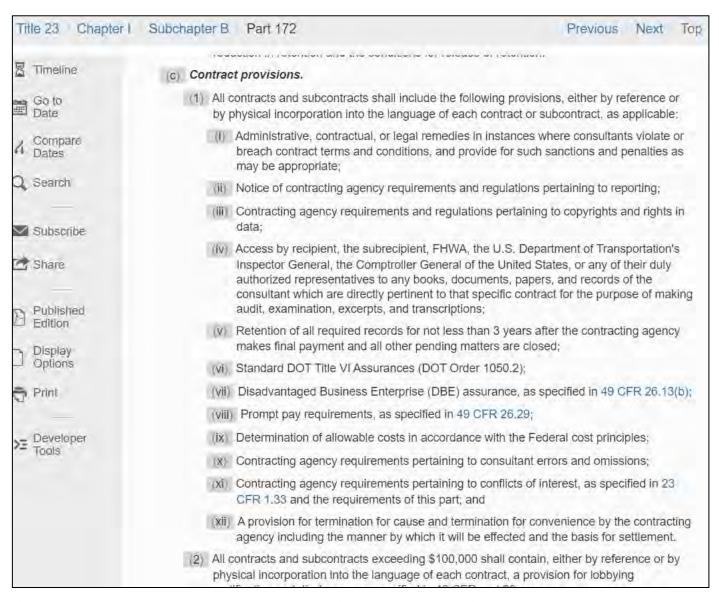

#### Resources, page 1

- FHWA regulations regarding consultant services
- NCDOT eSignature Policy
- Doing Business with NCDOT-consultant forms
  - (includes <u>DBE form</u>, <u>NCDOT scope and manday estimate</u>
     form, <u>Invoice template</u>, <u>RS-2(prime</u>), <u>RS-2(subconsultant)</u>
  - Consultant Rate System-May 22, 2019 update
    - Steps for firms to prepare for the CRS
- NCGS 159-34 (State law requiring use of GAAP)
- Maximum allowable non-salary direct costs
- Procurement walk-through

## Resources page 2

- NCDOT Discipline Codes
- NCGS 143 Article3D procurement of engineering services
- 23 CFR 172 (Procurement, management, and administration of engineering and design related services)
- 2 CFR 200
- TPD procedure for Procurement of consultant services by MPO/RPO's.
- Prequalification search

### Resources, page 3

- 2018 RPO manual (updated Jan, 2020)
- MPO and RPO administration manuals
- FHWA Order 4470.1A Policy for Contractor Certification of Costs
- Contract Provisions (for contracts using Federal Funds)
- NCDOT memo regarding invoices and payment (within 30 days)
- RFLOI template
- Vendor Registration Form (substitute form W-9)

#### Resources, page 4

- Accounting Standards Codification: The FASB's centralized reference tool for GAAP
- FASAB Handbook: Standards & guidelines for financial reporting at federal government organizations
  - an approximate 2,500-page PDF
- FHWA Consultant Services
- NC Treasurer Compliance Supplement page.
- NCDOT procedure for MPO invoice processing (applies to RPO's as well)
- NCDOT's purchasing manual (for non-PEF procurement)

#### Resources, Page 5

- Federal-aid Essentials for Local Public Agencies
- Understanding cost allocation and indirect cost rates
- FHWA's Project Funds Management Guide for State Grants
- Sample cost allocation plan template (word doc)
- Cost allocation plan webinar training presentation
- Key invoice components (NCDOT Fiscal)
- MPO Allowable Expenditures (applies to RPO's as well)

## Resource, page 6

- NCDOT IPD Professional Engineering Firm Management – Guidance for Project Managers
- 2 CFR 200 (Updated sections to 2 CFR 200)
  - UNIFORM ADMINISTRATIVE REQUIREMENTS, COST PRINCIPLES, AND AUDIT REQUIREMENTS FOR FEDERAL AWARDS
  - Formerly:
    - 44 CFR PART 13
    - 2 CFR 225 Cost Principles for State and Locals
    - OMB Circulars A-87, A-102, A-133
    - Federal Program Guidelines

# Resource, Page 7 Mini-Brooks Qualifications Based Selection

- North Carolina "Mini-Brooks"
  - G.S. 143-64.31 et seq.
  - Became law in 1987 for the procurement of architectural and engineering services based on qualifications.
- Applies to State and Local Governmental Units.
  - Announce (advertise)
  - competitors' qualifications are evaluated and the most qualified competitor is selected
  - price is not used as a selection factor

#### Resources, Page 8 – Audit info

 On the Schedule of Expenditures for Federal and State Awards include program name and CFDA number.

- RPO's: SPR funds (RPO program) State Planning and Research – RPO program - CFDA Number (20.205-8)
  - https://files.nc.gov/nctreasurer/documents/files/SLGFD/LGC/LocalGovFiscalMngmt/AnnualAud/2020ComplianceSupp/20.205-8.pdf
- NC Treasure's Compliance Supplement page:
- <a href="https://www.nctreasurer.com/divisions/state-and-local-government-finance-division/lgc/local-fiscal-management/annual-audit">https://www.nctreasurer.com/divisions/state-and-local-government-finance-division/lgc/local-fiscal-management/annual-audit</a>

#### Resources, Page 9 -- FFATA links

- Yearly FFATA form to submit to NCDOT
  - (includes instructions on how to fill it out and how to submit)
- Federal Subaward Reporting System website
- Dun and Bradstreet website
  - (can look up DUNS number)

# Thank you

Any Questions?

# Change log